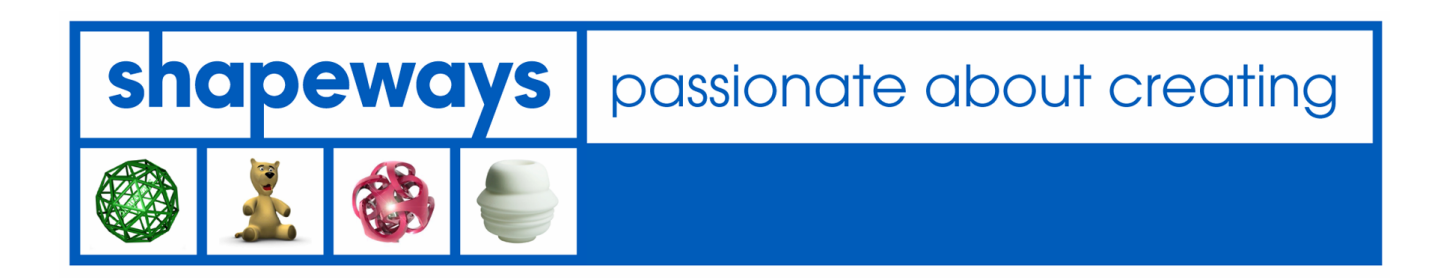

# **Shapeways Model Upload Interface**

2009-12-11

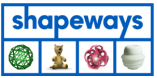

## **Table of Contents**

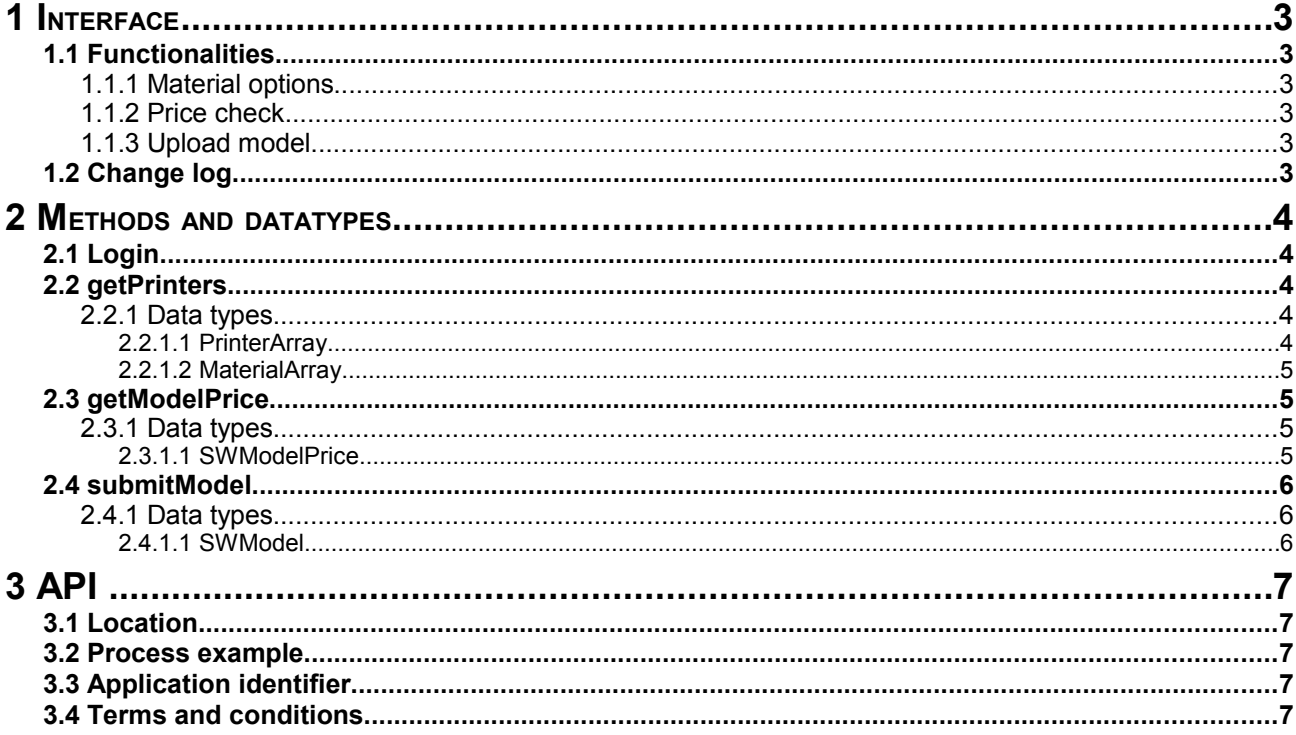

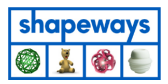

## **1 Interface**

The Shapeways model upload interface has the following specifications:

- SOAP over HTTP
- Public available on [www.shapeways.com](http://www.shapeways.com/)

## **1.1 Functionalities**

The Shapeways interface enables to:

- download the available material definitions including their properties,
- get a price for a model for printing
- upload a model

#### **1.1.1 Material options**

With the material options, the interface offers a way to retrieve an overview of the materials that Shapeways can print in, with their properties such as minimum and maximum allowed sizes, name and description.

#### **1.1.2 Price check**

The price check offers a way to ask Shapeways the price for a model if that model would be ordered via Shapeways. The pricing model of Shapeways depends on the model volume and the requested material.

#### **1.1.3 Upload model**

By uploading a model, the model is place directly into the 'my designs' gallery of the user, without the need to use a web browser for uploading. Before uploading a user has to identify themselves to assign the uploaded model to this user.

## **1.2 Change log**

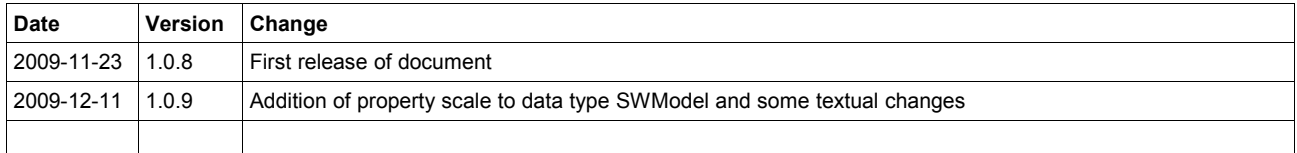

shapeways O Ó L.

## **2 Methods and datatypes**

This chapter describes the methods and the used datatypes.

## **2.1 Login**

The login call enables users to authenticate themselves to Shapeways. The model upload call requires the resulting session id. Other calls can optionally use the session id to get for example personalised VAT and shipping cost.

#### public function login(\$username, \$password, \$application\_id = null)

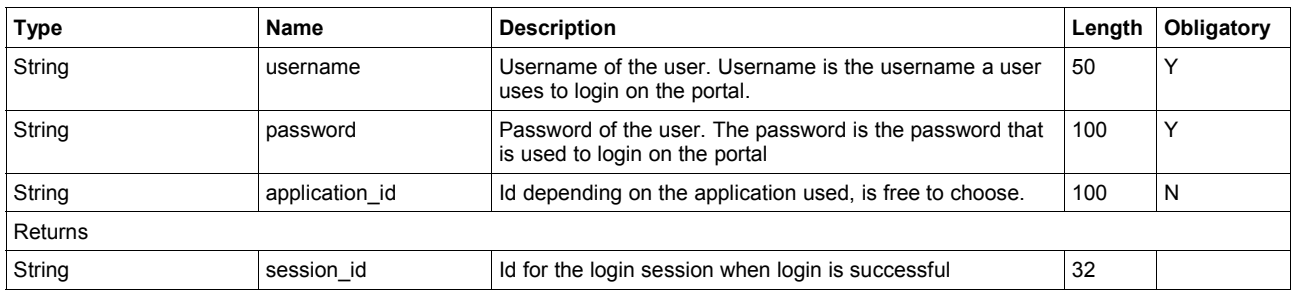

#### **2.2 getPrinters**

The getPrinters call is used to retrieve the available materials that Shapeways offers. The materials are grouped per printer.

#### public function getPrinters(\$session\_id, \$templateId = null, \$application\_id=null)

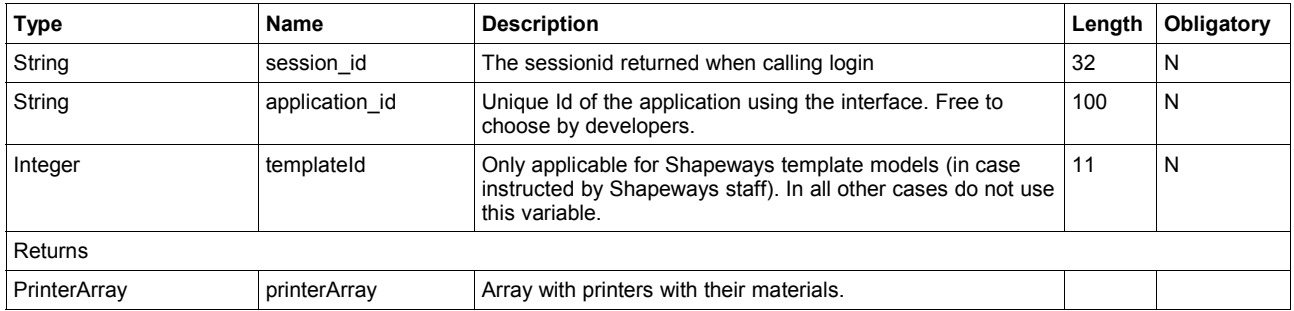

#### **2.2.1 Data types**

#### *2.2.1.1 PrinterArray*

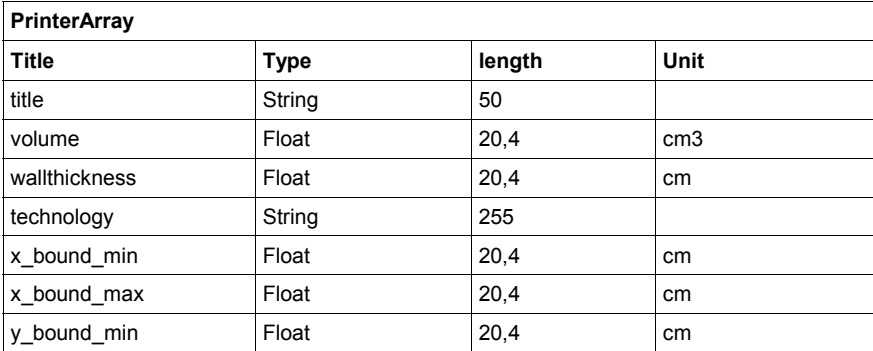

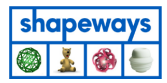

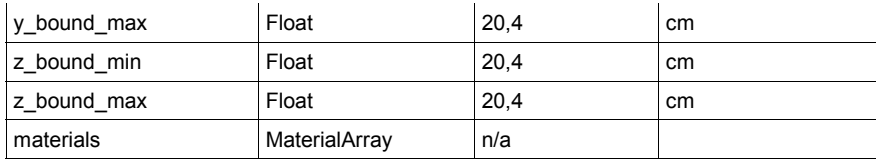

#### *2.2.1.2 MaterialArray*

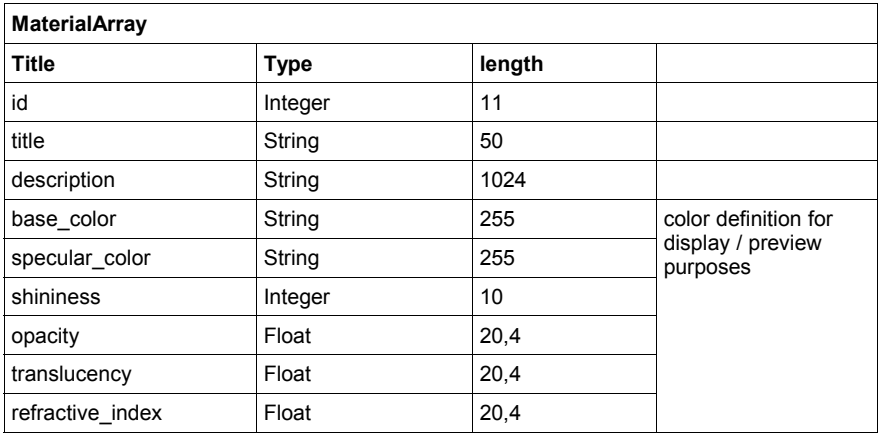

## 2.3 getModelPrice

If a session\_id is given the function will return the price inclusive VAT and shipping cost. If the session\_id is not given the model price exclusive VAT and shipping cost is returned, this means after upload the price can be different if the user does need to pay vat.

#### **public function getModelPrice (\$session\_id, \$model\_volume, \$material\_id, \$template\_id = null, \$application\_id = null)**

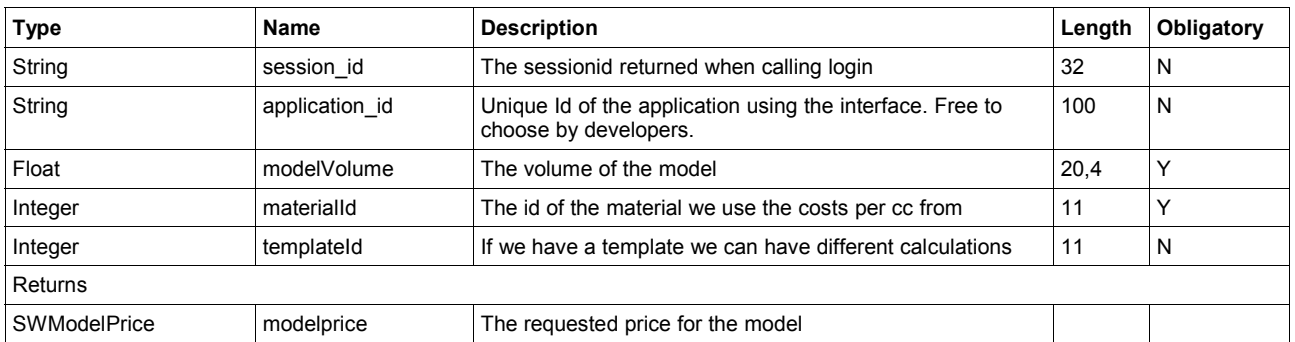

#### **2.3.1 Data types**

#### *2.3.1.1 SWModelPrice*

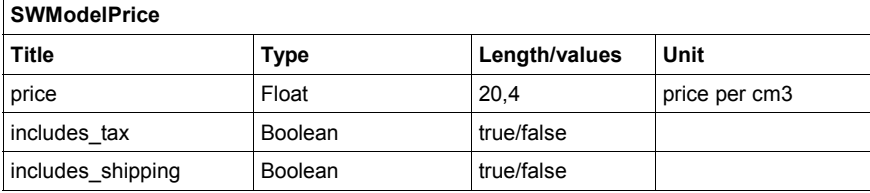

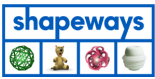

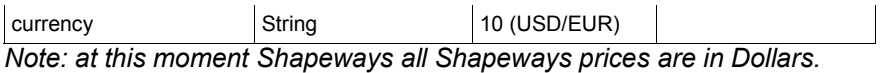

## **2.4 submitModel**

This is the call where the model will be uploaded. Shapeways needs to know for whom the uploaded model is, hence a session id is obligated here. When calling login successfully a session id is returned.

#### **public function submitModel(\$session\_id, SWModel \$model, \$templateId = null, \$application\_id)**

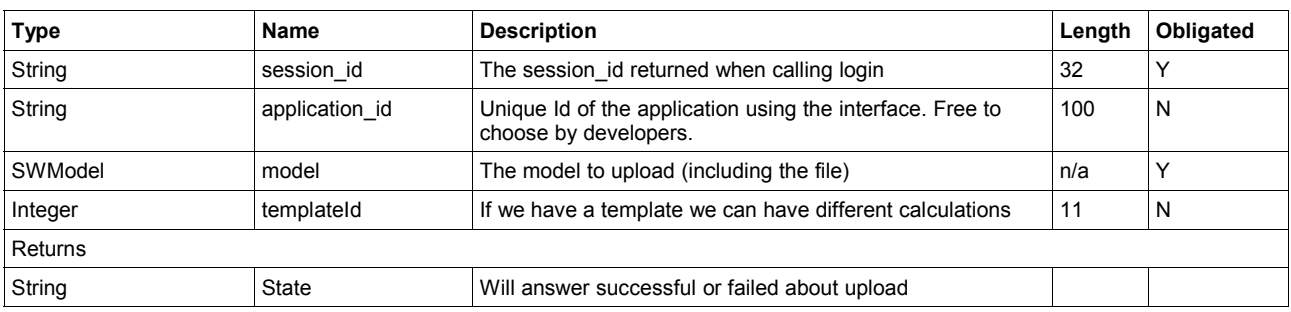

#### **2.4.1 Data types**

#### *2.4.1.1 SWModel*

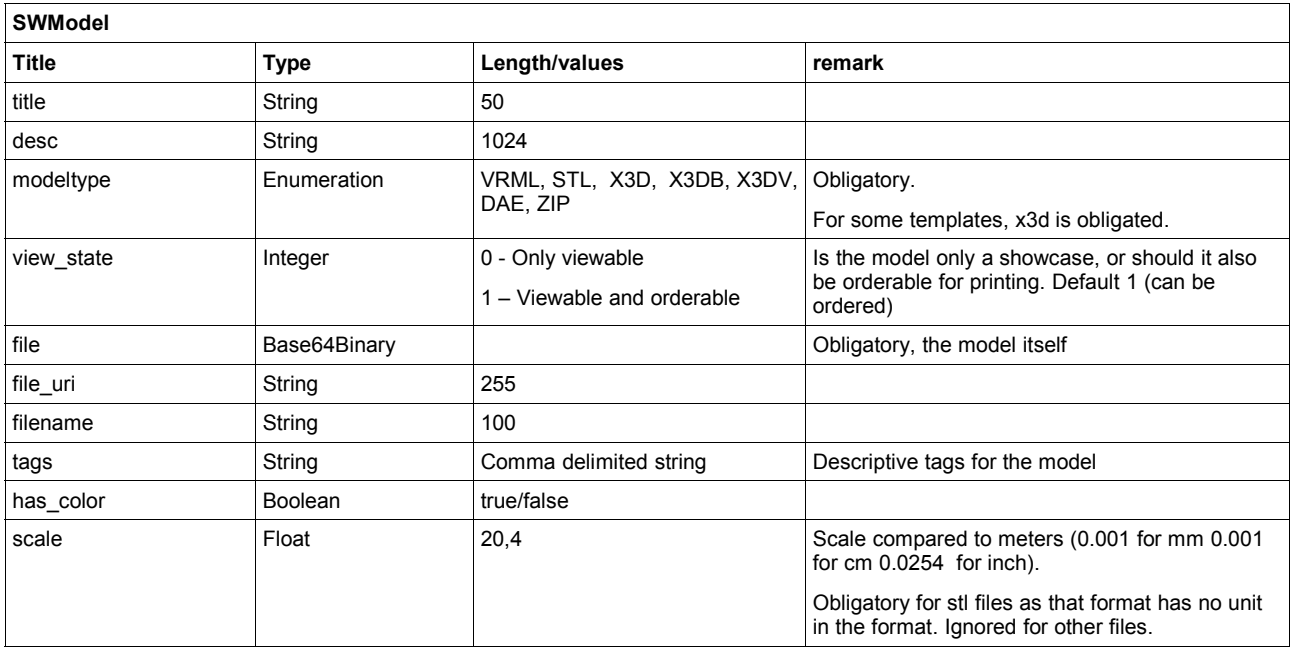

*Note: Shapeways wants to introduce color materials. To support color, the modeltype 'ZIP' and field 'hascolor' are already listed in this specification. However, they can only be used when color is offered by Shapeways.*

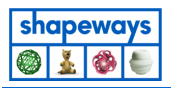

## **3 API**

## **3.1 Location**

The WSDL for the web services can be found at <http://api.shapeways.com/v1/wsdl.php>

## **3.2 Process example**

An example in what order the methods can be used to upload a model

- To be able to display a list of materials the getPrinters can be called. This will return an array of printers, each printer can contain an array of one or more materials.
- When a list of materials is returned and a model is created the price of the model can be requested with the getModelPrice call. This will require the volume of the model and the chosen material. As reply an array is returned that contains data like the price and currency.
- Before a model can be submitted the user needs to login into Shapeways. For this the call login is to be used. Login expects the same username and password that the user uses to login into the portal. This call will return a session id that is needed to use with the submit model call.
- When user determines the model is ready for upload, the model can be submitted by using the 'submitModel' call. For this a session\_id is need which can be obtained by the 'login' call.

To directly upload a model, login and submitModel is sufficient.

## **3.3 Application identifier**

The program identifier is to let Shapeways know what external software was used to upload the model. The id can be chosen freely but should be less than 100 characters. Implementations of the interface should use the name of their application here.

## **3.4 Terms and conditions**

To make sure a user accepts to the terms and conditions of Shapeways a model that us uploaded using the interface is set to private by the interface. Before the user can use the model on the Shapeways portal, one must agree to the terms and conditions.